## **Problem Sheet #3**

**Problem 3.1:** *computing time binned statistics for network flow records* (3+3+3+3+3 = 15 points)

In this assignment, you are going to extend the network flow processing program that you have written for the previous assignment. The following extensions should be implemented:

- a) In the previous assignment, the statistics of all flows matching a certain filter were aggregated into a single flow bin. Extend your program such that flows are counted into multiple timed flow bins. Every flow bin represents a certain time interval (in seconds). The start time of a flow is used to find the corresponding timed flow bin. Make sure that it is possible to iterate over all timed flow bins in ascending time order.
- b) Flows may cross multiple timed flow bins. Extend your solution such that flows are split proportionally in case they cross multiple timed flow bins.
- c) Take a statistic such as the octets of the flows in a (timed) flow bin and calculate the mininim  $(q0)$ , the first quantile $(q1)$ , the median  $(q2)$ , the third gantile  $(q3)$ , and the maximum  $(q4)$ . This should be done by implementing a class Quantile that takes a list of numbers (Long) and provides methods to obtain the quantiles. It should also provide access to the size of the list of numbers and the sum of the numbers.
- d) Extend your program so that it generates data files suitable for processing them with gnuplot. A sample data file might start as follows:

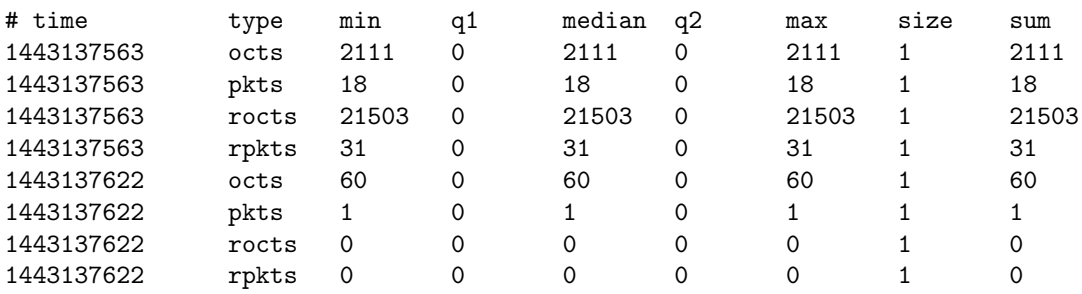

e) Use the maven build system to structure your project. Write unit tests for your classes to demonstrate that your classes are working as expected.

Hints:

• It may be useful to work with classes of the java.time package such as java.time.Instant, java.time.Duration, java.time.OffsetDateTime, and java.time.format.DateTimeFormatter.